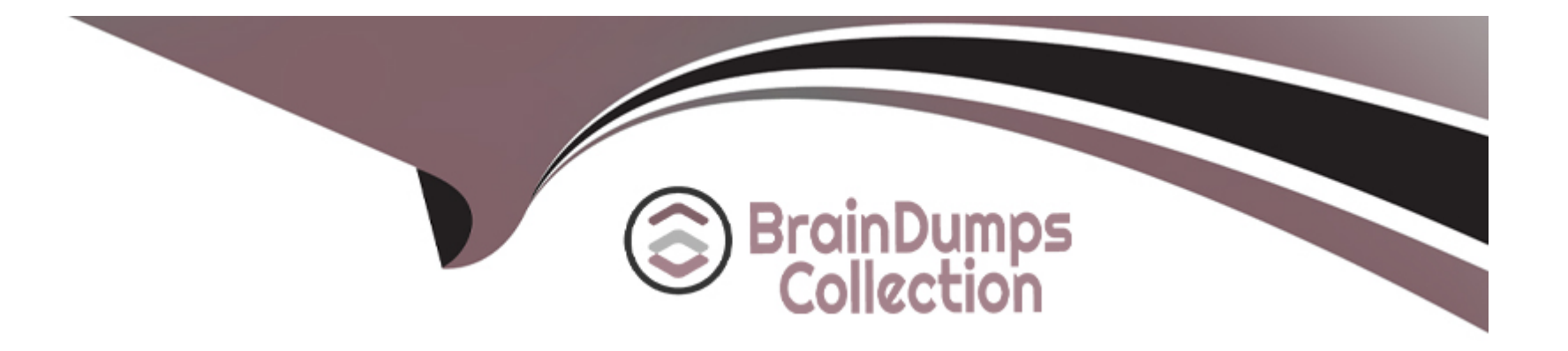

# **Free Questions for C\_TS4CO\_2021 by braindumpscollection**

# **Shared by Moss on 24-05-2024**

**For More Free Questions and Preparation Resources**

**Check the Links on Last Page**

#### **Question Type: MultipleChoice**

You want to setup integrated planning for your internal order. What do you need to do? Note: There are 2 correct answers to this question.

### **Options:**

- **A-** Set the relevant indicators in the CO version.
- **B-** Set the relevant indicator in the controlling area.
- **C-** Set the relevant indicator in the planning profile of the order type.
- **D-** Set the relevant indicator in the internal order master record.

#### **Answer:**

A, D

# **Question 2**

**Question Type: MultipleChoice**

You want to create a new standard cost estimate based on the quantity structure of the existing standard cost estimate. Which object do you use?

#### **Options:**

**A-** Costing type

**B**- Reference variant

**C-** Transfer control

**D-** Costing version

### **Answer:**  C

# **Question 3**

**Question Type: MultipleChoice**

You want enable WIP calculation in Product Cost by Period. What do you need to configure?

### **Options:**

- **A-** Settlement profile
- **B-** Valuation variant
- **C-** Profitability Analysis (PA) transfer structure
- **D-** Variance variant

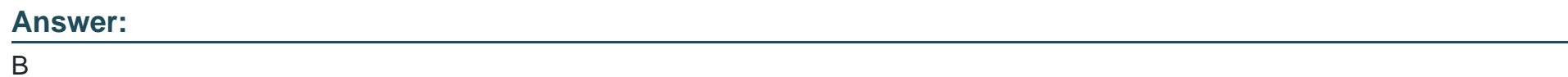

# **Question 4**

**Question Type: MultipleChoice**

What parameters can you set up when defining order types?

### **Options:**

**A-** Define document type.

- **B-** Define default parameters for master record fields.
- **C-** Define source structure.
- **D-** Allow revenue postings.

### **Answer:**

B, D

## **Question 5**

#### **Question Type: MultipleChoice**

Which type of Profitability Analysis updates the cost of goods sold at the time of delivery?

#### **Options:**

- A- Periodic-accounting based
- **B-** Both account-based and costing-based
- **C-** Account-based only
- **D-** Costing-based only

 $\overline{C}$ 

# **Question 6**

#### **Question Type: MultipleChoice**

You want to derive the profitability segment for a line item in the universal journal using SAP S/4HANA standard configuration. What requirements must be fulfilled? Note: There are 2 correct answers to this question.

### **Options:**

**A-** Costing-based Profitability Analysis must be active.

- **B-** Account-based Profitability Analysis must be active.
- **C-** The type of the addressed ledger must be an extension ledger.
- **D** The type of the general ledger account must be primary cost/revenue or secondary cost.

### **Answer:**

B, D

#### **Question Type: MultipleChoice**

You want to maintain a cost component structure. What can you determine for each cost component? Note: There are 3 correct answers to this question.

### **Options:**

- A- Relevance of cost component to inventory valuation
- **B-** Assignment of cost component to calculation base for overheads in costing sheet
- **C-** Relevance of cost component to results analysis
- **D-** Relevance of cost component to goods manufactured
- **E-** Assignment of cost component of cost component group

### **Answer:**

A, D, E

To Get Premium Files for C\_TS4CO\_2021 Visit

[https://www.p2pexams.com/products/c\\_ts4co\\_20](https://www.p2pexams.com/products/C_TS4CO_2021)21

For More Free Questions Visit [https://www.p2pexams.com/sap/pdf/c-ts4co-202](https://www.p2pexams.com/sap/pdf/c-ts4co-2021)1